# **"Haz tu biblio digital"**

# **Un taller para crear una biblioteca digital de red local**

**A cargo de Raúl García de Madinabeitia Viguri. Con la participación de Julián Pérez y Javier Pérez Iglesias**

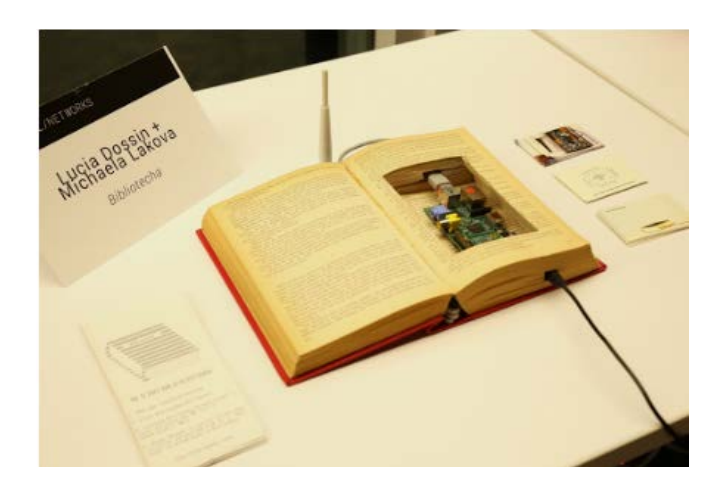

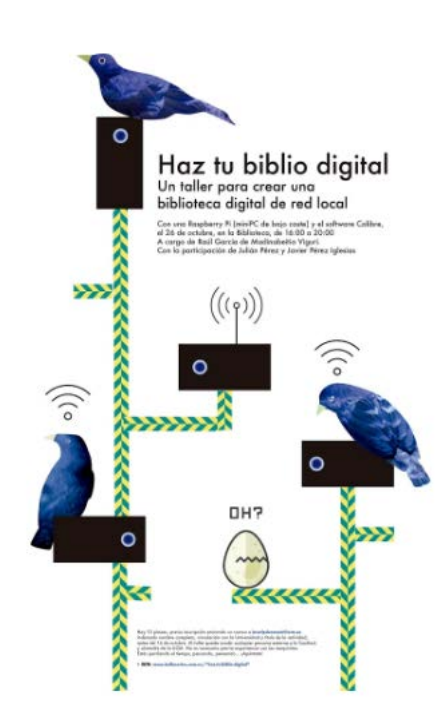

La Biblioteca de Bellas Artes va a crear una biblioteca digital de red local (bdrc) que se llamará "Pérgola".

### **¿Te interesa crear tu propia bdrc?**

#### ¡Eh! Un momento, **¿Qué es eso de una bdrc?**

Pues un dispositivo que nos permite, a partir de una wifi abierta , acceder a una biblioteca digital en la que se podrán subir documentos y desde la que se podrán descargar. No es necesaria una conexión a Internet, todo funciona en una red local.

Para ello utilizaremos tecnologías abiertas. El dispositivo lo construiremos con un miniPc de bajo coste llamado RaspberryPi y el software que utilizaremos para la gestión de la biblioteca será Calibre.

Todo va a funcionar a la distancia de unos 5 metros del dispositivo. Pero claro, la Raspberry se puede mover y crearemos una entrada a la biblioteca digital en el lugar donde lo dejemos (siempre que haya una wifi abierta).

**¿Por qué hacemos algo así?** Porque nos interesa crear comunidad con la gente que viene y está en la Biblioteca.

**¿Y por qué me puede interesar a mi?** Pues porque quizás formas parte de un colectivo, una comunidad de vecinas, una tribu, un grupo que desea compartir información digital desde un lugar concreto. O simplemente porque quieres crear una biblioteca digital y compartirla desde un lugar concreto.

¿Es así? Pues entonces puedes apuntarte a este taller que se celebrará el **26 de octubre, en la Biblioteca, de 16:00 a 20:00 h.**

Hay 1**2 plazas disponibles** pero tienes que:

Enviar un correo a [inscripcionesext@ucm.es](mailto:inscripcionesext@ucm.es) indicando nombre completo, vinculación con la Universidad y título de la actividad. Al taller puede acudir cualquier persona externa a la facultad, y alumn@s de la UCM. No es necesaria previa experiencia con las maquinitas.

## **¿Qué necesito para hacer el taller?**

La asistencia es gratuita pero si quieres construir tu propia bdrc necesitas traer:

• Una RaspberryPi 3 (Es importante que sea la 3, ya que tiene integrado el módulo para el wifi) para la que se entregará una microSD configurada para funcionar sobre ella. (la microSD os la proporcionamos nosotros y costará sobre 5 €).

• Un ordenador portátil Linux, Mac o Windows sobre el que se instalará el software Calibre para la gestión de la biblioteca y lo utilizaremos para conectarnos a la Raspberry.

• Un pendrive en el que se volcará la biblioteca gestionada con Calibre para trasladarla a la Raspberry.

**¿Qué vamos a hacer en el taller?** Os contaremos el proyecto de la biblioteca, veremos cómo se configuran los aparatos y aprenderemos a manejar Calibre.

Estás perdiendo el tiempo, pensando, pensando… **¡Apúntate!**

#### **Enlaces:**

[medialab-prado.es/person/julian-perez](http://medialab-prado.es/person/julian-perez)

[medialab-prado.es/person/raul-garcia-de-madinabeitia-viguri](http://medialab-prado.es/person/raul-garcia-de-madinabeitia-viguri)

[titanpad.com/L5H2M2DTug](https://titanpad.com/L5H2M2DTug)